---- Note to readers: Compatibility Option #4 is being implemented. -- Posted by Frank Baker, July 31, 2007 ------------------------------------------------------------------------ ----

------------------------------------------------------------------------

## API Compatibility Strategies for HDF5 Quincey Koziol April 13, 2007

"Compatibility means deliberately repeating other people's mistakes" - David Wheeler, Cambridge University

"All problems in computer science can be solved by another layer of indirection" - Butler Lampson, Xerox PARC

Background:

===========

API compatibility has been a difficult problem for the HDF5 library over the course of its development. On the one hand, new features need to be added and bugs fixed, and the "best" solution for those modifications may be to change an existing API routine. On the other hand, we would like to make upgrading to later versions of the library as easy as possible for existing application developers. And on the third hand, we would like the library's interface to be as coherent and easy to understand for new application developers as possible.

What This Document Does & Doesn't Cover: ========================================

This document describes API compatibility requirements, problems and solutions. It does not address file format compatibility issues. As general

background, here's our policy on file format compatibility for the HDF5 library:

"Each released HDF5 library will read all existing HDF5 files, which are produced by itself or any earlier release. Although each release may contain features that require additions and/or changes to the HDF5 file format, by default each release will write out files that conform to a 'maximum compatibility' principle. That is, files are written with the earliest version of the file format that can correctly describe the information, as opposed to using the latest version defined. This provides the best forward compatibility by allowing the maximum number of applications built with older versions of the HDF5 library to read files produced with later library releases. If library features are used that require new file format features, or if the application requests that the library write out a later version of the file format, the files produced may not be readable by older versions of the HDF5 library." HDF5 API Compatibility Goal: ==================================

Our goal should be to make life as easy as possible for application developers that use the HDF5 library, while still maintaining as cohesive and reasonably-sized set of API routines as possible. We should look to serve both the existing users of the HDF5 library as well as future users.

Example API Change for Discussion: ==================================

In the HDF5 1.8.0 release, we would like to change the API routine for creating a group in an HDF5 file from its current signature, which is closely tied to the older format for storing groups:

hid\_t H5Gcreate(hid\_t loc\_id, const char \*name, size\_t size\_hint);

to take a more flexible set of parameters:

hid\_t H5Gcreate(hid\_t loc\_id, const char \*name, hid\_t gcpl\_id, hid\_t gapl\_id);

However, since this API routine is used in many applications, just changing the parameters without any thought for existing application code would require those application developers to either change all their existing code (to use the 1.8.0 release) or stick with the existing 1.6.x branch of library releases.

The rest of this document uses the changes to the group creation routine as an example for how the change to HDF5 API routines affect user applications.

Compatibility Options: =====================

Several compatibility options are described here, using the changes to the H5Gcreate() API routine as their example.

- o Option #1: "Just do it" (with apologies to Nike :-)
	- o Action: just change the API routine and don't worry about application compatibility.
	- o Pros: o - Easy for us - keeps library testing and code maintenance

low.

library

o - Applications that update to the latest version of the

always use the "best" version of the feature in the library.

o - Cons:

o - All existing applications that use a changed routine will break,

requiring changes to their source code.

o - Very difficult for applications to maintain compatiblity

with

more than one release branch of the HDF5 library.

o - Ramifications: o - Lots of people won't or can't afford to change their application code, and so won't ever migrate to later releases of the library. o - We will get a reputation for not caring about existing users. (sometimes an attitude that open source developers have as they chase the "bleeding edge" of "cool" technology and programming techniques and forget that other people actually use the code they are writing) o - Option #2: "The same as it ever was..." (with apologies to the Talking Heads :-) o - Action: change the API routine in the latest release, but provide a configure flag to enable the old version of the API routine. (i.e. --enable-compat... flag) [This is what we have done in previous major HDF5 releases  $(1.2.x \Rightarrow 1.6.x)$ ] o - Pros: o - Supports existing applications by allowing them to use the latest release, with some trade-offs. o - Pushes people toward later versions of the library by making the new version of the API routine the default. o - Cons: o - Either have "all new" or "all old" API routines. An application can't use some of the new APIs and some of the old APIs at the same time. o - More difficult for us to maintain. We have to maintain and test two separate API configurations. o - Still difficult for applications to maintain compatibility with multiple releases of the HDF5 library - they are just "tricking"

a later version of the library into looking like a previous version. o - The HDF5 releases have only maintained compatibility code for one major release, so applications have to be changed eventually. (i.e. v1.6.x was compatible with v1.4.x, but v1.8.0 would be only compatible with v1.6.x applications currently using the v1.4.x API set will have to upgrade to at least the v1.6.x API set, if they want to use the 1.8.x releases) o - Ramifications: o - Lots of people won't use the \_features\_ in the latest release of the library. o - People can't claim that we aren't listening, but we're not helping an \_awful\_ lot either... o - Option #3: "just pile it on" (there's a library growing deep and wide... :-) o - Action: leave all existing API routines from previous version(s) of the library and add new routines, with new features. Possibly add configure flag to disable old routines (--withoutdeprecated) Eventually, we might decide to drop API routines that have been deprecated for a long time. o - Pros: o - Supports existing applications by allowing them to use the latest release, without changing their code. o - Allows old and new API routines to be mixed in application's code. o - Cons: o - Lots of API routines! We already have a lot of API routines and this option would make things worse.

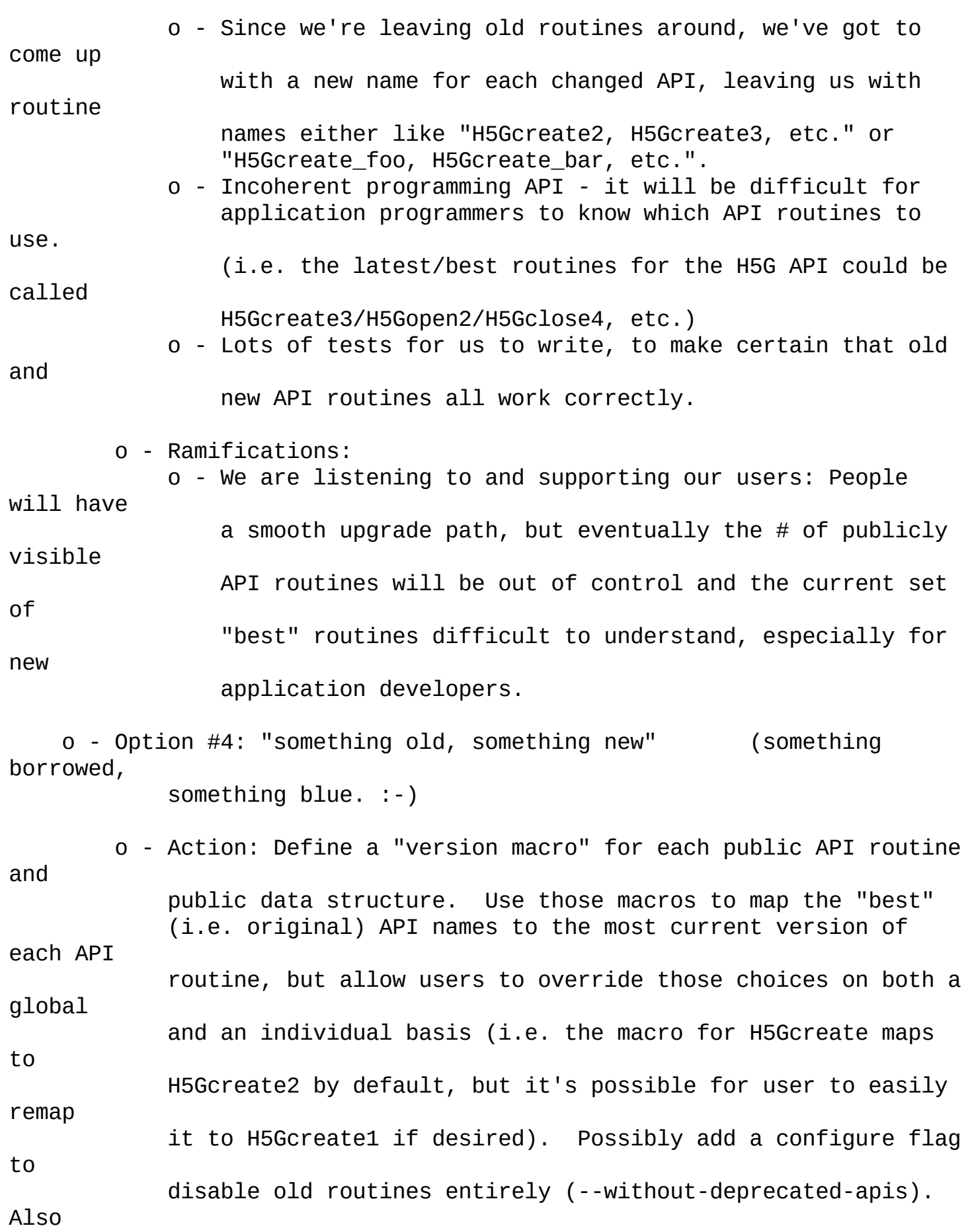

define a "release version macro" which maps all the API routines to the versions they had for a particular major release (i.e. a

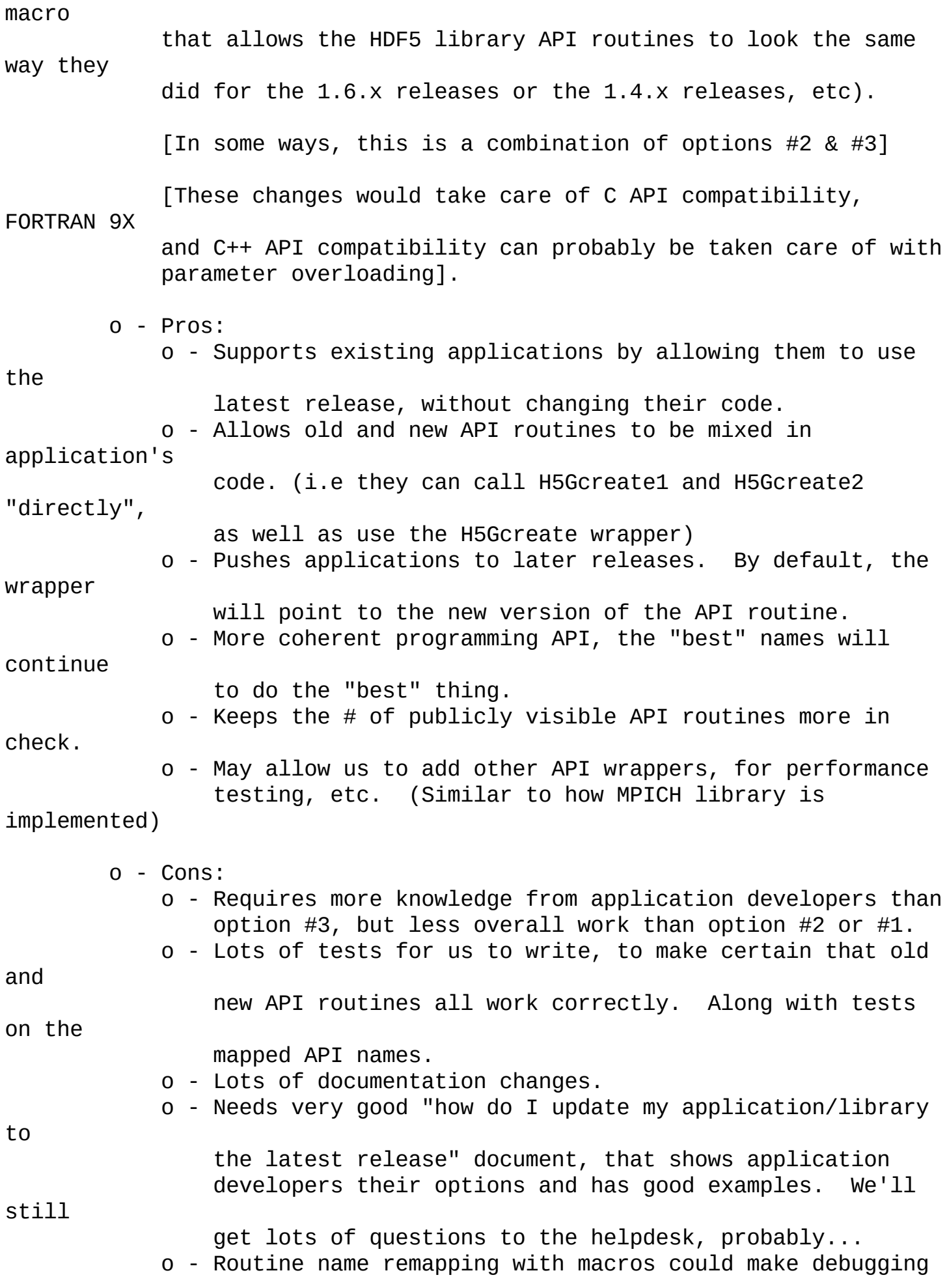

harder for application programmers: they think they are calling a

different routine name than they actually do.

[We could add a configure option to disable the macro remapping and make the latest version of a routine actually be called the "best" name during the HDF5 library build & install. However, this is problematic if we make the definition of H5Gcreate2 go away and the application is explicitly calling it, for example...]

[Possibly help the situation by having an API routine that an application could call to display values of "version macros", as that routine "saw" them when compiled? Still not very helpful in the case of multiple application source code modules (that call HDF5 routines) being compiled with different version macro settings... :-/]

[This is a hard problem to solve, we may just have to advise developers of the issue and assume that they will build all the code that calls HDF5 routines with the same version macros

defined]

o - Using macros this way could possibly remap text in a  $C/C++$ user application that was unrelated to the HDF5 library. [This is probably pretty minimal, since it's unlikely that user applications will have symbols in their code that are identical to our API routine/data structure names]

o - Ramifications: o - We are listening to and supporting our users: People will have a smooth upgrade path and hopefully the # of publicly

## visible

API routines will be better controlled and stay more coherent.

Our Chosen Path: ================

Put simply, we believe that option #4 is the most beneficial to current and future HDF5 application developers at the [relatively minor] expense of some extra testing and configuration work by the HDF5 development team, and is the path we are planning to embark upon, beginning with the 1.8.0 release. The choices for application developers and a sketch of the implementation for option #4 is elaborated below. Ideally, if we implement option #4, any HDF5 application ever written will be able to link against the HDF5 1.8.0 or later release (possibly using a macro to choose a particular release version of the public APIs). This will greatly ease the process of upgrading to later HDF5 releases for application developers, who will gain several benefits from doing so: - Improvements in the HDF5 library's execution time, memory use, or platform support. - Bug fixes found in later releases that weren't ported back to earlier release branches. - Transparent ability to read HDF5 files containing file format changes from later releases of the HDF5 library. Option #4 Application Developer Choices: ======================================== With this option, an application that used H5Gcreate would "automatically" migrate to using H5Gcreate2 when they recompiled against the 1.8.0 release and

generate errors during either the compile or link phase. This will require

the application developer's attention to determine a course of action

for porting the application to the HDF5 release's changed APIs.

The developers would have several choices when compiling with an HDF5 release that used this API compatibility option: o - Upgrade their code. We should provide guidelines for changing an existing application to use new versions of each API routine. In this case, the easiest change for a developer will be to change all H5Gcreate calls to drop the "size\_hint" parameter and add two H5P\_DEFAULT parameters, and add a H5P\_DEFAULT parameter to all H5Gopen calls. o - Change their code to stick with a version, by changing all calls to H5Gcreate to H5Gcreate1, H5Gopen to H5Gopen1, etc. This should be a simple global search and replace in their source code. o - Build and install the HDF5 library with the "1.6 compatibility" configure flag, which would define the "H5\_USE\_16\_API" macro in the header files installed and thus make all the API version macros map to the 1.6 API set. Then, the application code wouldn't need to be modified right away. However, each API routine could be individually changed in the application to use the later version of that API and the application developer could redefine that API's macro to the later version, leaving all the other routines back at the older version of the API, enabling a developer to incrementally migrate to the latest release. For example, the developer uses the configure flag and installs the library, getting his application to work. Then, they start converting each HDF5 API routine to the latest version.

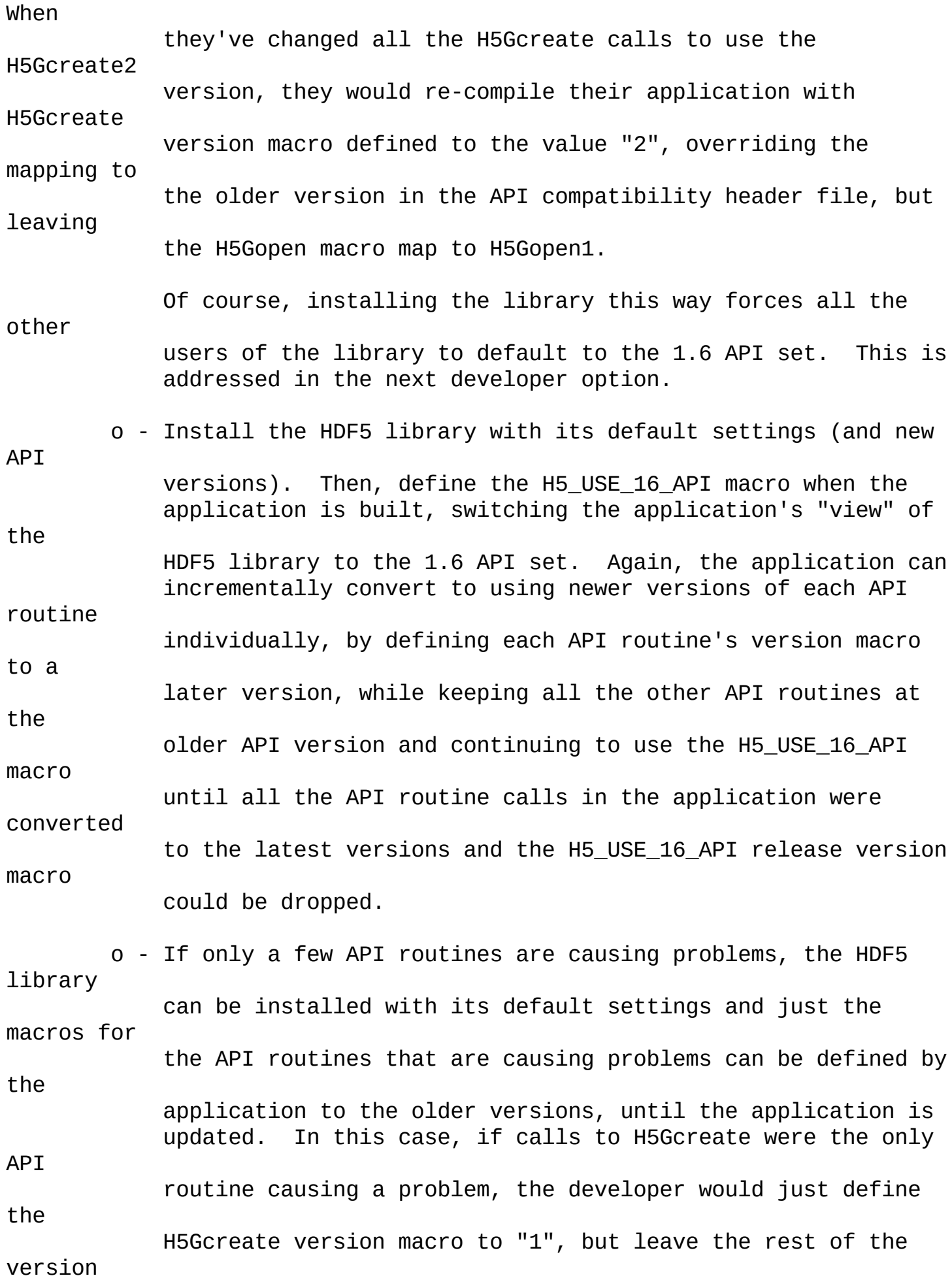

macros alone.

The HDF5 library could also be compiled with a configure flag (--disable-deprecated-symbols) or used with a macro (H5\_NO\_DEPRECATED\_SYMBOLS) that disabled deprecrated API routines, allowing a smaller library installation (with the configure option) or easy way to detect use of deprecated API routines while still allowing other applications to use them (with the macro).

Option #4 Implementation: ==========================

Since option #1 doesn't require any work and we're fairly familiar with how options #2 & #3 would work, this section goes into detail about how option #4 could be implemented. Again, the H5Gcreate (and H5Gopen) API routines are used as an example.

Option #4 uses "version macros" to control how the "best" API routines are mapped onto the actual API implementation routines. These macros are defined for both individual routines and entire sets of routines for a release series. This could be implemented in a way similar to the following, in a header file:

```
/* Allow the user to choose to map all API routines with a single macro
 * or configuration flag (using the 1.6.x versions of the API
routines
       shown here), but also allow them to override single routine
names if
 * they desire.
 */
#ifdef H5_USE_16_API
#if !defined(H5Gcreate_vers)
#define H5Gcreate_vers 1
#endif
#if !defined(H5Gopen_vers)
#define H5Gopen_vers 1
```
=======================================================================

#endif #endif /\* H5\_USE\_16\_API \*/ /\* Map the "best" API names to latest version of the routine, if user has not \* already caused that API name to be defined. \*/ #if !defined(H5Gcreate\_vers) || H5Gcreate\_vers == 2 #define H5Gcreate H5Gcreate2 #elif H5Gcreate vers  $== 1$ #define H5Gcreate H5Gcreate1 #else /\* H5Gcreate\_vers \*/ #error "H5Gcreate\_vers set to unknown value" #endif /\* H5Gcreate\_vers \*/ #if !defined(H5Gopen\_vers) || H5Gopen\_vers == 2 #define H5Gopen H5Gopen2 #elif H5Gopen\_vers == 1 #define H5Gopen H5Gopen1 #else /\* H5Gopen\_vers \*/ #error "H5Gopen\_vers set to unknown value" #endif /\* H5Gopen\_vers \*/

Any data structures that are passed to an API routine which changed, would be aliased to the correct struct, based on the mapping for the routine name.

=======================================================================

For example, H5Gget\_objinfo() takes a struct called H5G\_stat\_t. If a different version of H5Gget\_objinfo() was created, with the implementation of option #4 outlined above, there would be an old version of the API routine called H5Gget\_objinfo1 and taking a struct called H5G\_stat1\_t and a new version of it called H5Gget\_objinfo2 and taking a struct called H5G\_stat2\_t. The definition of H5G\_stat\_t would be remapped depending on the mapping for H5Gget\_objinfo, like so: #if H5Gget\_objinfo\_vers == 2 #define H5G\_stat\_t H5G\_stat2\_t #else

```
#define H5G_stat_t H5G_stat1_t
#endif
```
So, if an application developer remaps the H5Gget\_objinfo API routine, the H5G\_stat\_t definition will change as well.

Since the macro definitions for each mapped API routine are so regular, we can use the same "generative programming" technique that we use for creating the error API public header files: write a perl script that parses a text file and produces the appropriate header(s), with all the macro definitions. This will reduce the complexity of defining these macros and make them simpler for library developers to modify. [The error API perl script is in bin/make\_err and the text file it parses is src/H5err.txt, generating the H5Einit.h, H5Epubgen.h, H5Eterm.h and H5Edefin.h

header files, in the 'src' directory. The 'make\_err' script is called by the bin/reconfigure script, allowing the generated header files to be shipped with the library and avoids requiring a perl interpreter during the build and

install steps at users' sites.

This is somewhat similar to how the src/H5Tinit.c source module is generated, but that code is generated at build time on each machine with a C program (src/H5detect.c), since it's specific to the machine being built on.]

Sample Prototype Implementation of Option #4: =============================================

The following four files compose a small but complete example of how this

option can be implemented.

The 'lib.c' file is compiled with the following command line: gcc -g lib.c -o lib.o -c

or with this command line, if deprecated APIs are to be removed at library build time:

```
gcc -g lib.c -D H5_NO_DEPRECATED_SYMBOLS -o lib.o -c
    The "application" file, 'appl.c', can be compiled with several
options,
depending on the API mapping desired. For a default mapping of the API
routines, this command line can be used:
        gcc -g appl.c lib.o -o appl
    To map all the API routines to their v1.6.x equivalents, this
command line
can be used:
        gcc -g appl.c -D H5_USE_16_API lib.o -o appl
    To map all the API routines to their v1.6.x equivalents, but map
H5Gcreate
to version 2 of the API routine, this command line can be used:
        gcc -g appl.c -D H5_USE_16_API -D H5Gcreate_vers=2 lib.o -o appl
    This command line demonstrates making deprecated API routines
"invisible"
at application build time:
        gcc -g appl.c -D H5_NO_DEPRECATED_SYMBOLS lib.o -o appl
======================== lib.c ======================
#include <stdio.h>
#include "public.h"
/* Remove old API routines, if library is built without them. */
#ifndef H5 NO DEPRECATED SYMBOLS
int H5Gcreate1(create1_type x)
{
    printf("first version of create\n");
}
int H5Gopen1(open1_type x)
\{printf("first version of open\n");
}
#endif /* H5_NO_DEPRECATED_SYMBOLS */
int H5Gcreate2(create2_type x)
{
    printf("second version of create\n");
}
int H5Gopen2(open2_type x)
```

```
{
    printf("second version of open\n");
}
```
## ==================== compat.h ====================

```
/* Issue error if contradicting macros have been defined. */
#if defined(H5_USE_16_API) && defined(H5_NO_DEPRECATED_SYMBOLS)
#error "Can't choose old API versions when deprecated APIs are disabled"
#endif /* defined(H5_USE_16_API) && defined(H5_NO_DEPRECATED_SYMBOLS) */
/* If a particular "global" version of the library's interfaces is
chosen,
 * set the versions for the API routines affected.
 *
 * Note: If an application has already chosen a particular version for
an
 * API routine, the individual API version macro takes priority.
 */
#ifdef H5_USE_16_API
#if !defined(H5Gcreate_vers)
#define H5Gcreate_vers 1
#endif
#if !defined(H5Gopen_vers)
#define H5Gopen_vers 1
#endif
#endif /* H5_USE_16_API */
/* Choose the correct version of each API routine, defaulting to the
latest
       version of each API routine. The "best" name for API
parameters/data
        structures that have changed definitions is also set. An error
is
 * issued for specifying an invalid API version.
 */
#if !defined(H5Gcreate_vers) || H5Gcreate_vers == 2
#define H5Gcreate H5Gcreate2
#define create_type create2_type
#elif H5Gcreate_vers == 1
#define H5Gcreate H5Gcreate1
#define create_type create1_type
#else /* H5Gcreate_vers */
#error "H5Gcreate_vers set to unknown value"
#endif /* H5Gcreate_vers */
#if !defined(H5Gopen_vers) || H5Gopen_vers == 2
#define H5Gopen H5Gopen2
#define open_type open2_type
```

```
#elif H5Gopen_vers == 1
#define H5Gopen H5Gopen1
#define open_type open1_type
#else /* H5Gopen_vers */
#error "H5Gopen_vers set to unknown value"
#endif /* H5Gopen_vers */
==================== public.h ====================
#include "compat.h"
typedef struct {
    int i;
    float f;
} create2_type;
typedef struct {
    int i;
    float f;
} open2_type;
/* Allow for older API routines and data structures to be completely
compiled
        out at library build time, or rendered "invisible" at
application build
        time.
 */
#ifndef H5_NO_DEPRECATED_SYMBOLS
typedef struct {
    int i;
} create1_type;
typedef struct {
    int i;
} open1_type;
extern int H5Gcreate1(create1_type x);
extern int H5Gopen1(open1_type x);
#endif /* H5_NO_DEPRECATED_SYMBOLS */
/* Prototypes for latest versions of the API routines */
extern int H5Gcreate2(create2_type x);
extern int H5Gopen2(open2_type x);
===================== appl.c =====================
```
/\*

\* This code demonstrates the feasibility of the API compatibility

```
version
 * macro implementation.
 */
#include <stdio.h>
#include "public.h"
int main()
{
    /* Mapped data structures */
    create_type x;
    open_type y;
    /* Hard-wired data structures */
#ifndef H5_NO_DEPRECATED_SYMBOLS
    create1_type x1;
#endif /* H5_NO_DEPRECATED_SYMBOLS */
    create2_type x2;
    /* Mapped API routine calls */
    H5Gcreate(x);
    H5Gopen(y);
    /* Hard-wired API routine calls */
#ifndef H5_NO_DEPRECATED_SYMBOLS
    H5Gcreate1(x1);
#endif /* H5_NO_DEPRECATED_SYMBOLS */
    H5Gcreate2(x2);
    return(0);
}
Command-Line Options for Configure Script With Option #4:
=========================================================
    The configure script shipped with the HDF5 distribution will need to
add
several command-line options that allow application developers to
control the
API version macros defined at the HDF5 software's build time. The
following
options are proposed:
    --disable-deprecated-symbols
        This option maps all versioned symbols to the latest version
available,
```
removing all previous versions from both application visibility and

compiled library code.

It is an error to define --disable-deprecated-symbols and choose

a

default release (with the --with-default-api-version configure option)

earlier than the current release.

Default setting is to enable deprecated versioned symbols.

--with-default-api-version=[v10|v12|v14|v16|v18]

This option maps the all versioned symbols to version defined by the \_last\_ release of a particular release branch. (v10 corresponds

to the 1.0 release branch, v12 corresponds to the 1.2 release branch,

etc). Versioned symbols introduced in a later release branch are

still available.

It is an error to define --disable-deprecated-symbols and choose

a

default release (with the --with-default-api-version configure option)

earlier than the current release.

Default setting is to map all versioned symbols to the version defined

by the current release.

Individual API routine name versioning is not controlled with configure script options, they must be retargeted with version macros defined at

\_application\_ build time.